## Design Patterns

MSc in Computer Science

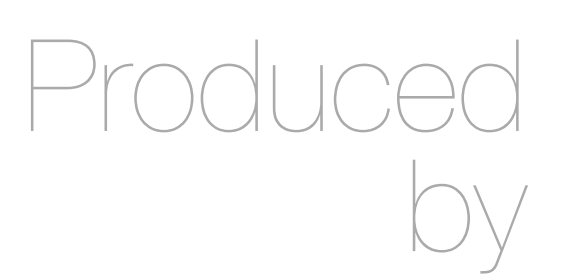

Eamonn de Leastar ([edeleastar@wit.ie\)](mailto:edleastar@wit.ie)

Department of Computing, Maths & Physics Waterford Institute of Technology

http://www.wit.ie

http://elearning.wit.ie

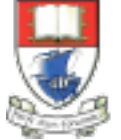

Waterford Institute of Technology INSTITIÚID TEICNEOLAÍOCHTA PHORT LÁIRGE

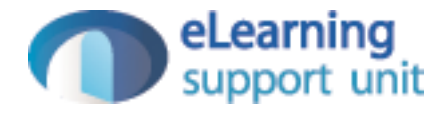

### Yamba

# Useful text for exploring Sync & related uses

- Get an overview of the Android platform and discover how it fits into the mobile ecosystem
- Learn about the Android stack, including its application framework and the structure and distribution of application packages (APK)
- Set up your Android development environment and get started with simple programs
- Learn how to build basic Android user interfaces and organize UI elements in Views and Layouts
- Build a service that uses a background process to update data in your application
- Get an introduction to Android Interface Definition Language (AIDL) and the Native Development Kit (NDK)
- Text constructs an application called 'Yamba'
- A twitter client enabling:
	- tweets
	- Reading timeline

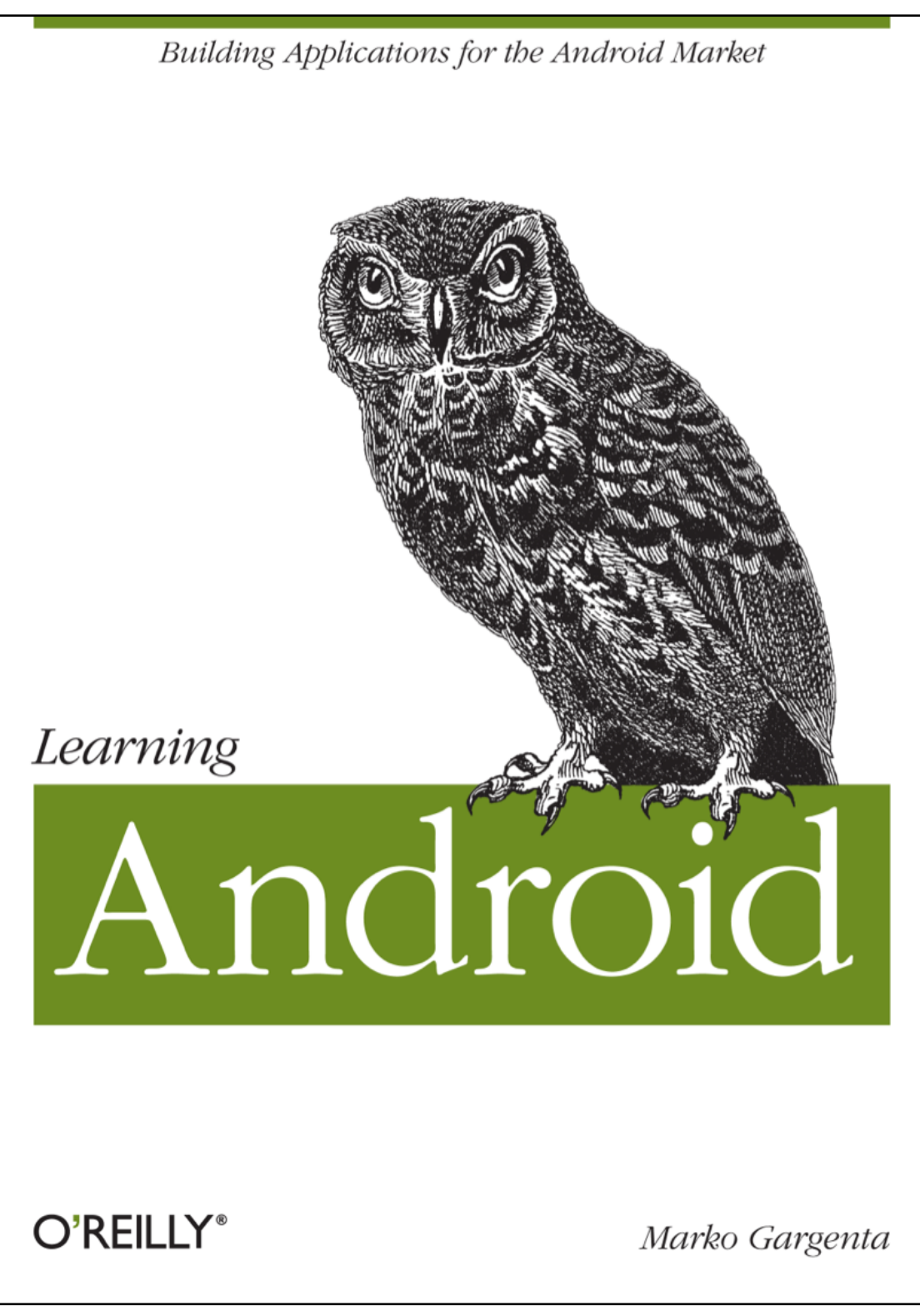

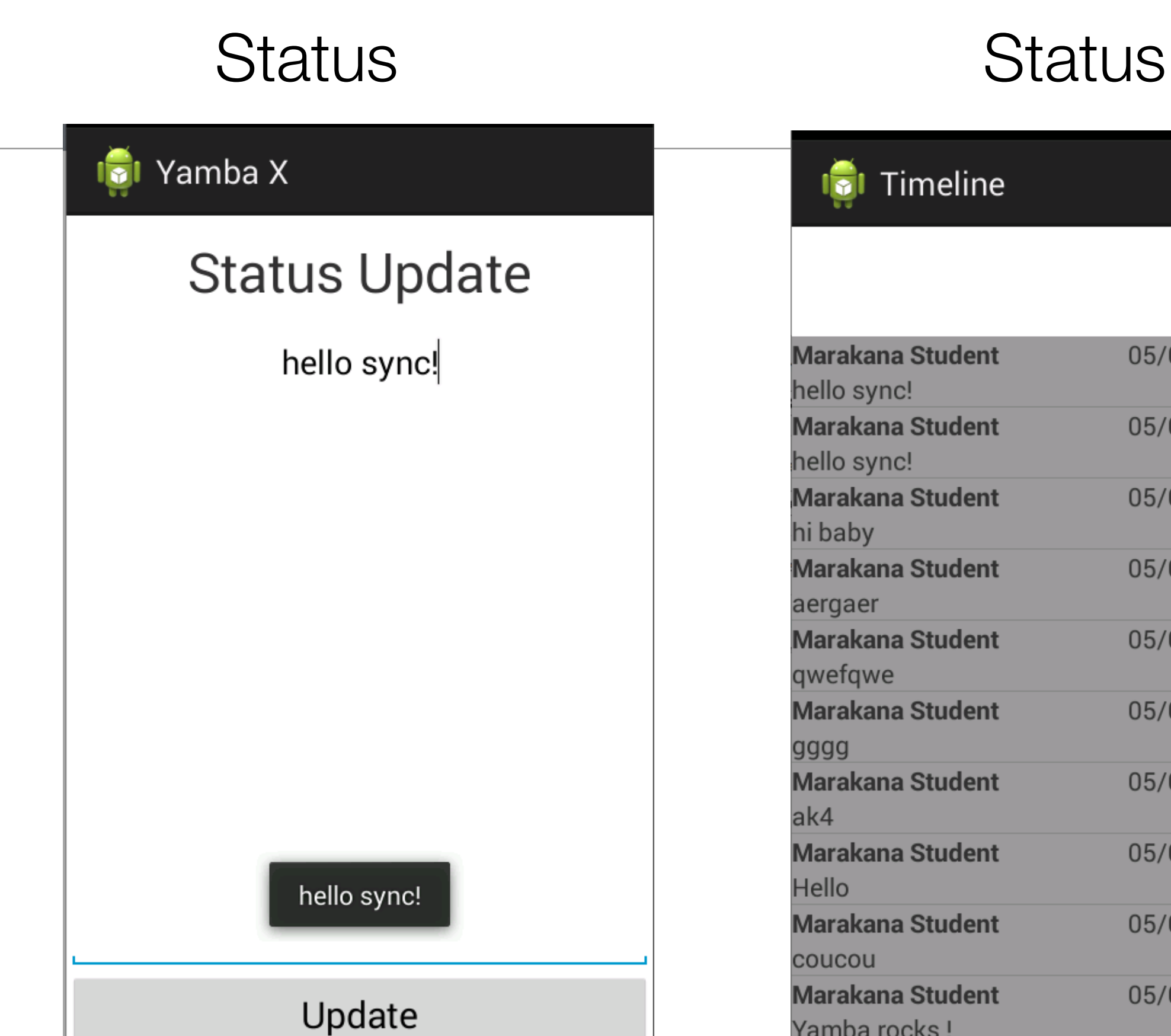

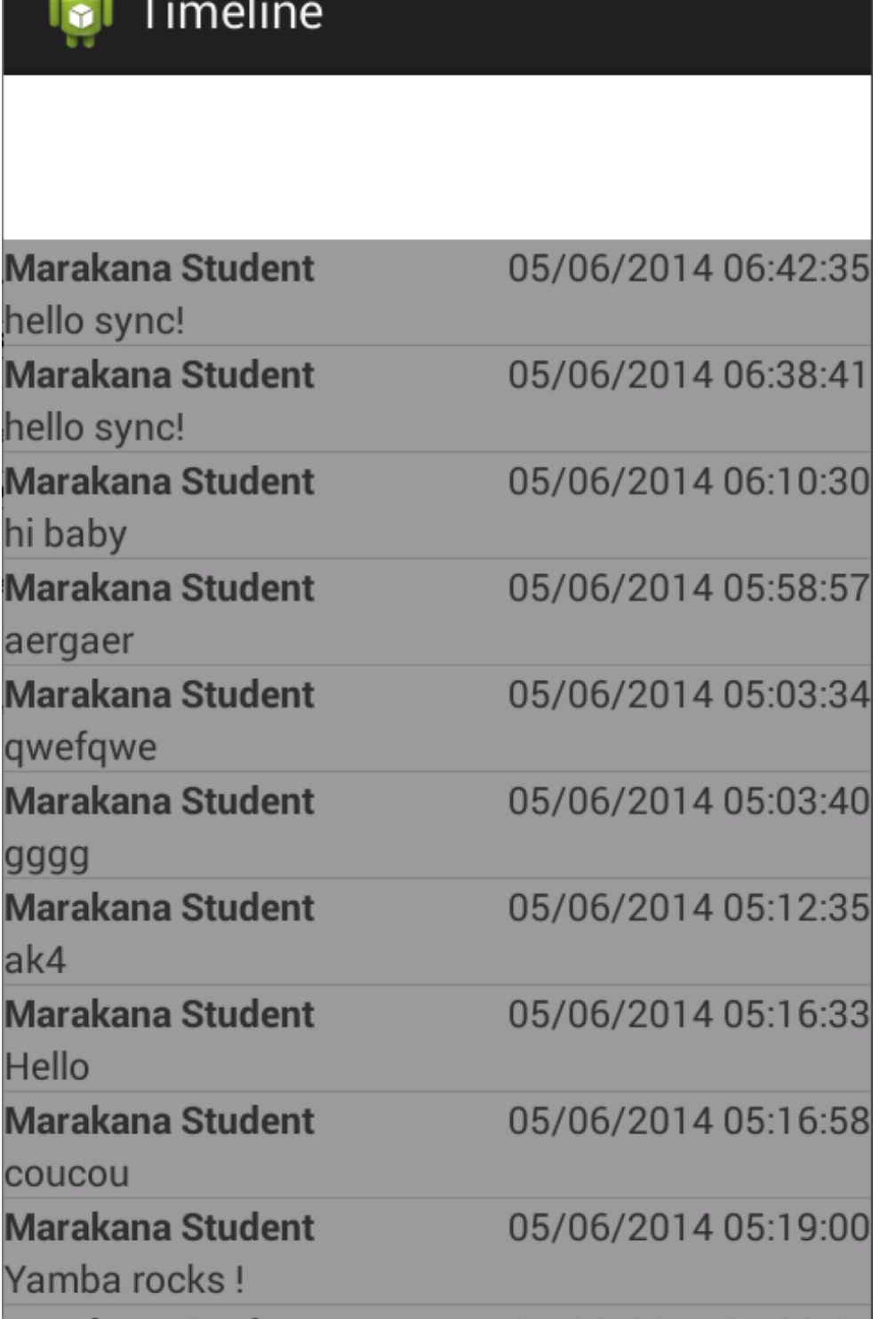

• Tweets appear on [yamba.marakana.com](http://yamba.marakana.com)

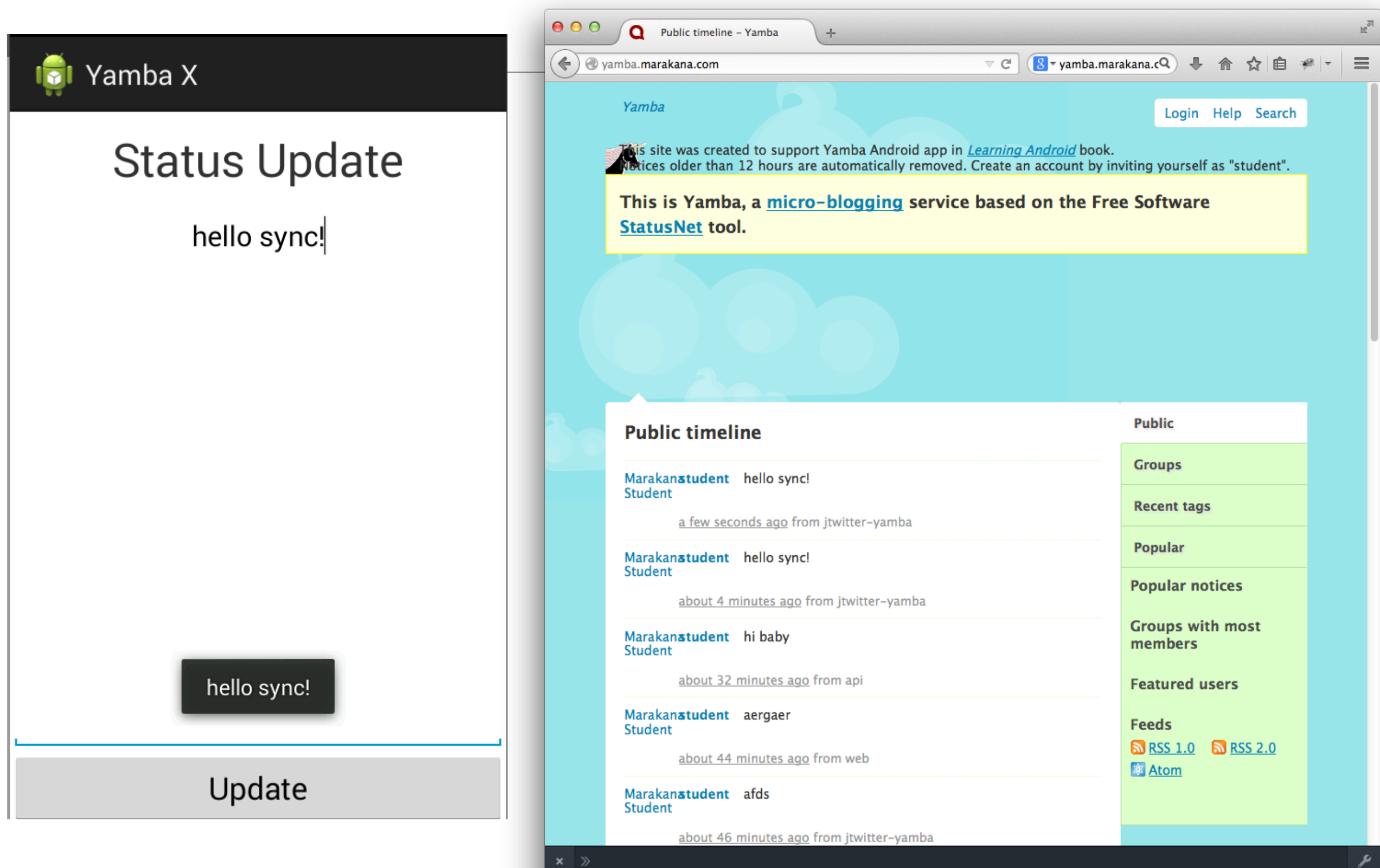

### • Timeline from [yamba.marakana.com](http://yamba.marakana.com) appears on Yamba

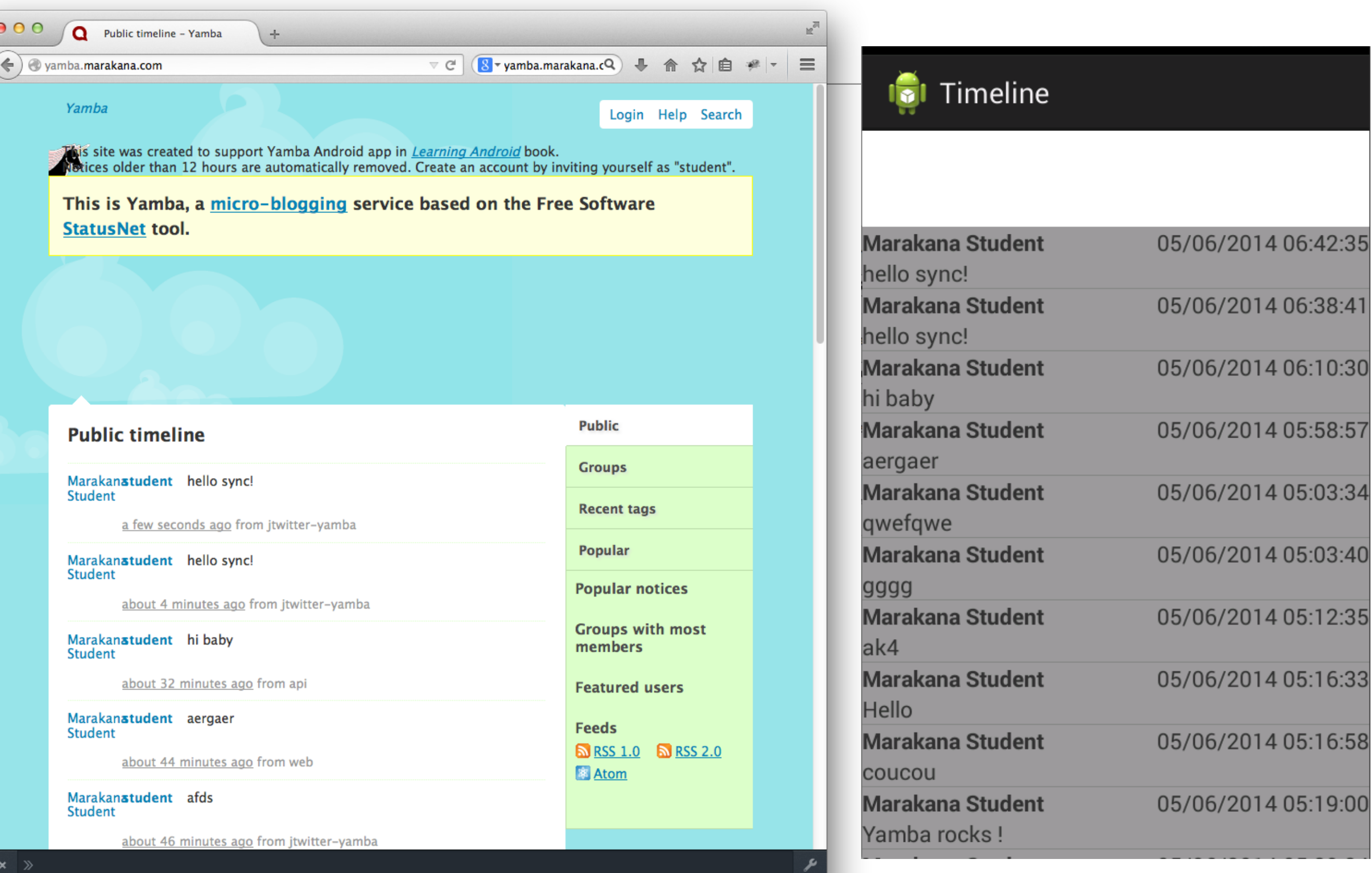

## Preferences Menu

### Preferences

#### Username

Please enter your username

#### Password

Please enter your password

**API Root** URL of Root API for your service

### **Status Update**

### Timeline

Preferences

Purge Data

**Stop Service** 

- Create free account, or
	- use 'student', 'password'

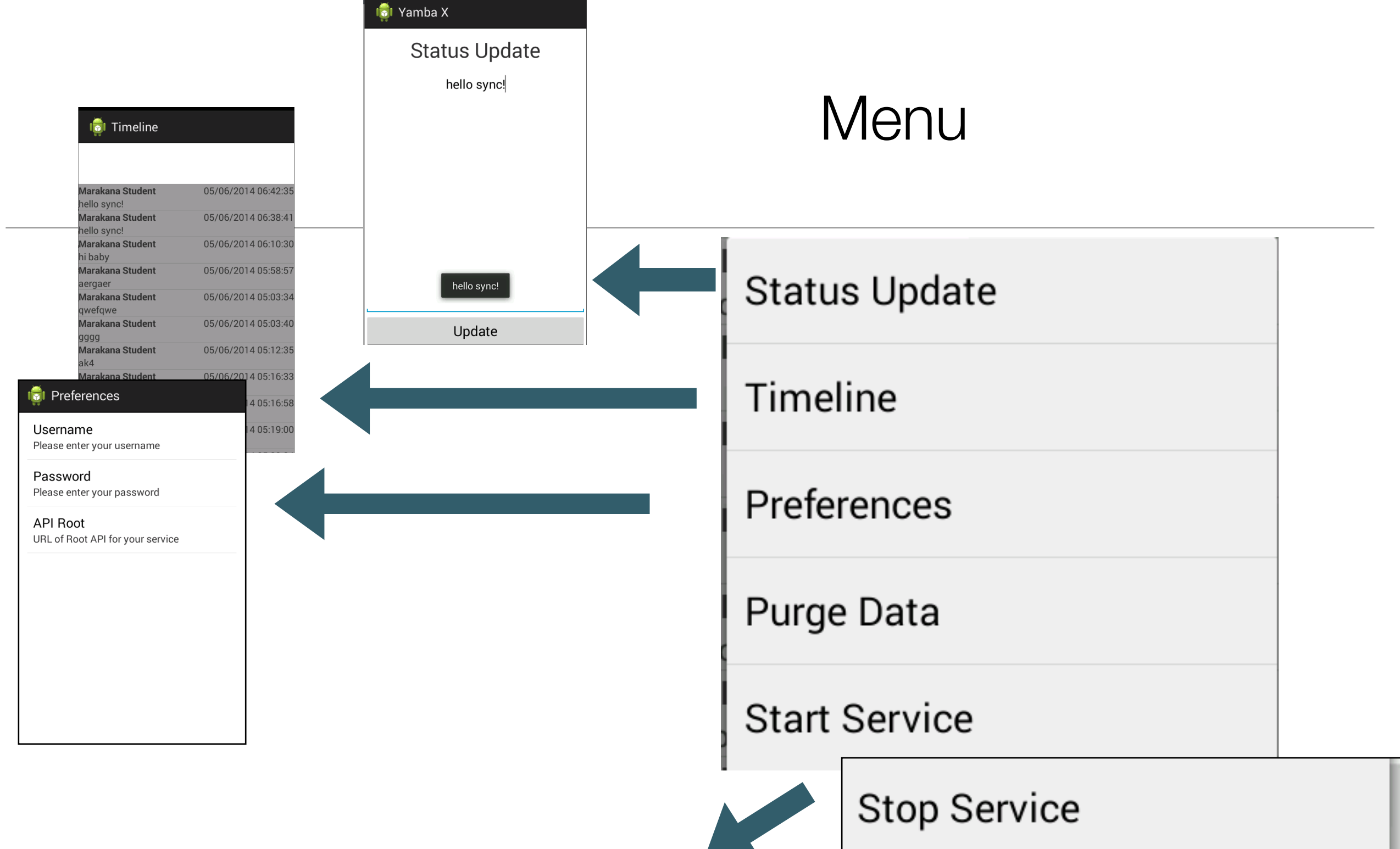

Start / Stop background service listening for updates from [yamba.marakana.com](http://yamba.marakana.com) • <https://github.com/edeleastar/yamba>

### **Sources**

• Java Version of the application

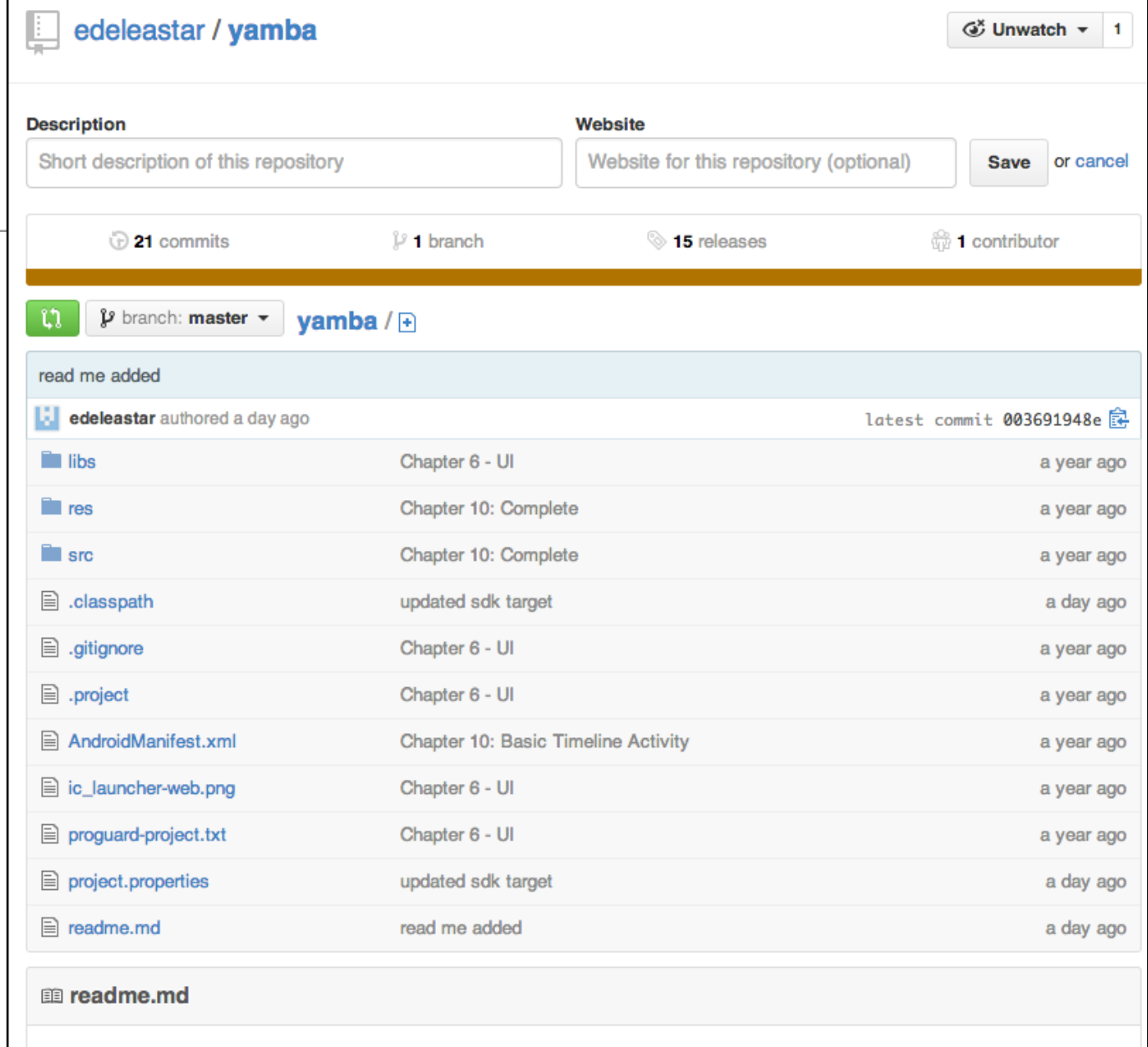

### **Yamba**

This is a worked implementation of the application developed in Learning Android by Marko Gargenta. The service constructs a Twitter-like android application using this service:

• http://yamba.marakana.com

A substantial part of the same applications has been re-implemented in the Xtend programming language, and it hosted in this repository:

• https://github.com/edeleastar/yambax

Both applications are part of the course material for this course:

• http://edeleastar.github.io/design-patterns

# Java Version

- Complete commit history of application
- From simple UI to complete app in 21 'Commits'
- Includes local Database support

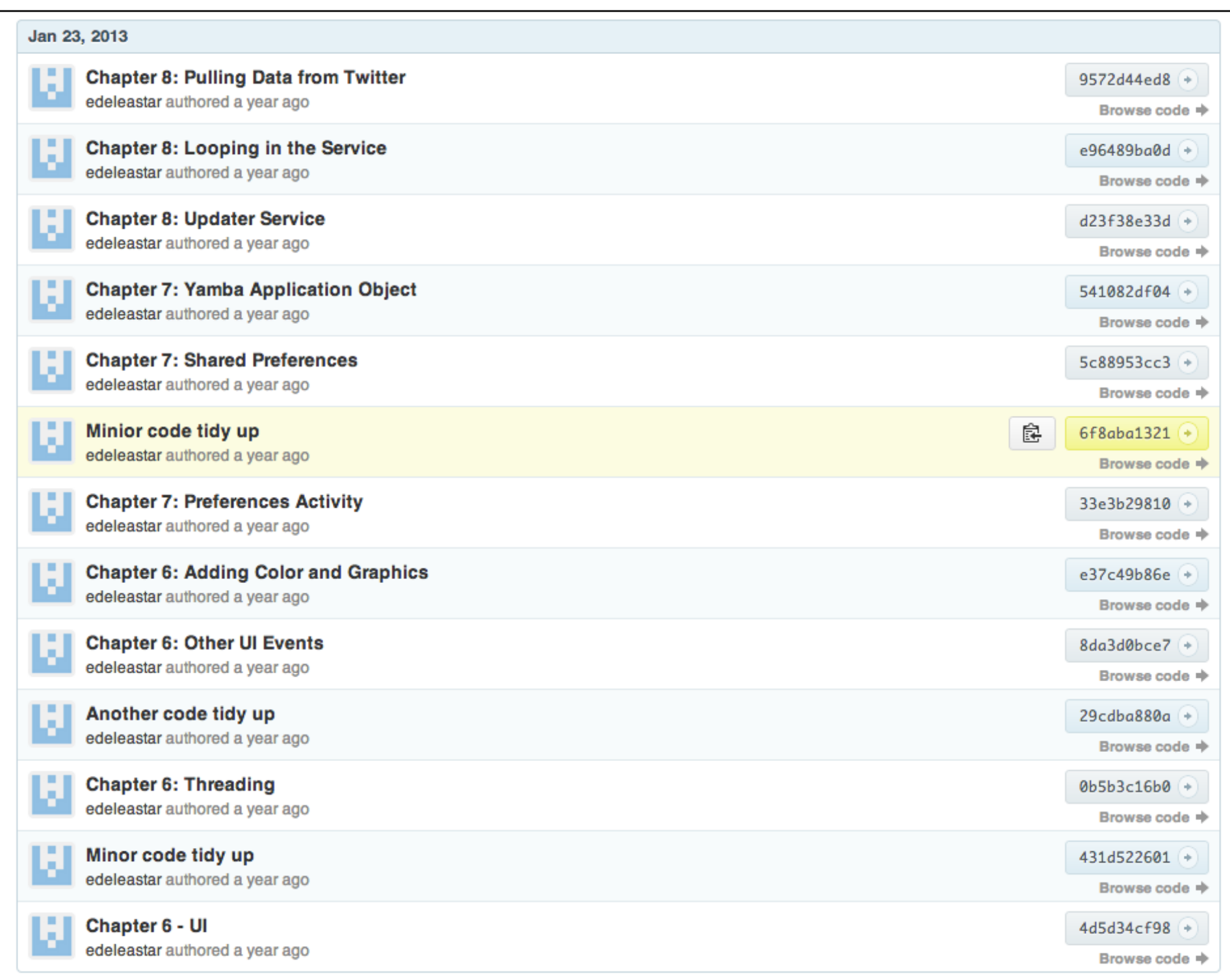

#### edeleastar / yambax

## XTend Version

- Complete rewrite in Xtend
- Simplified structure
- Database removed

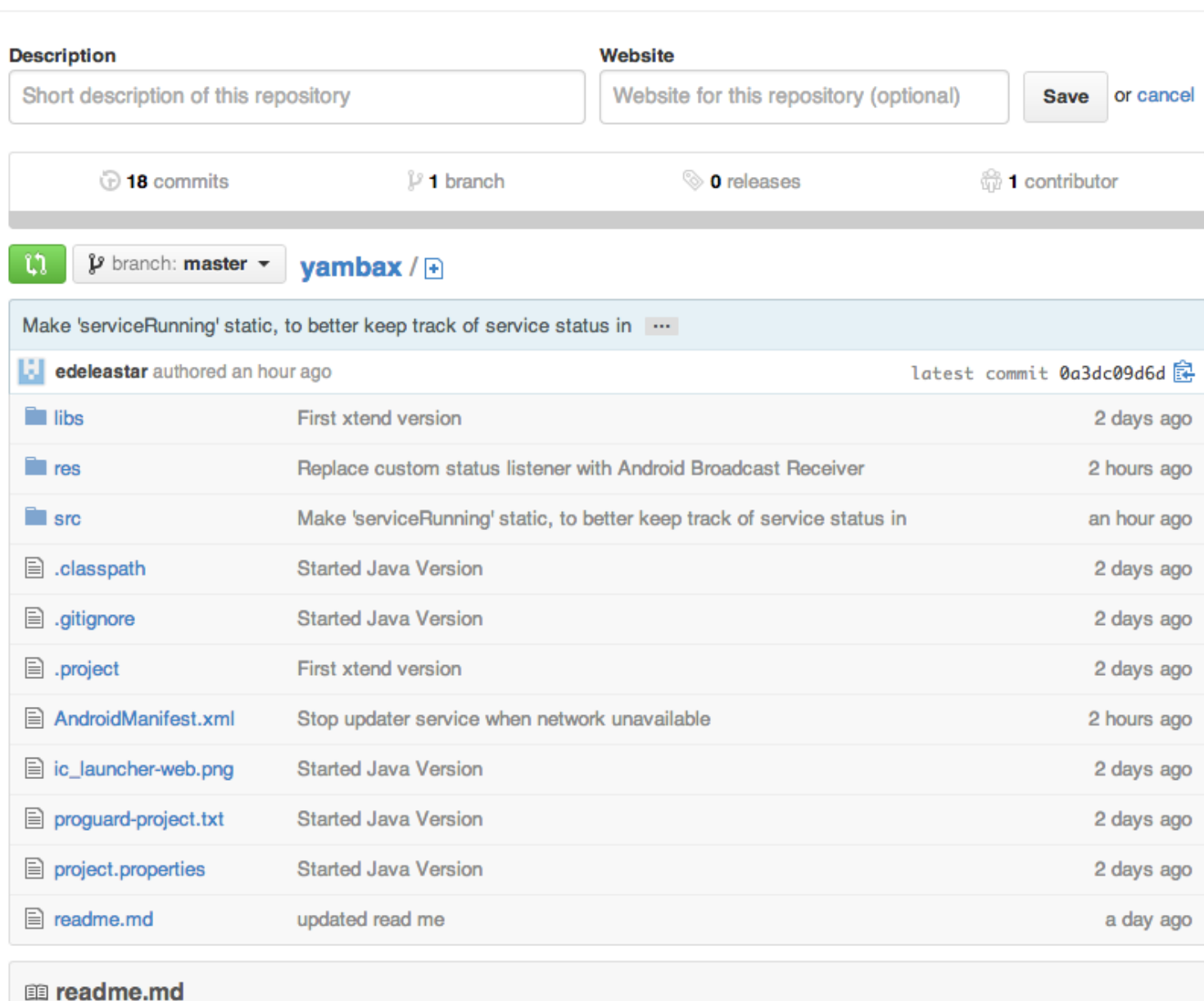

### **YambaX**

This is a worked implementation of the application developed in Learning Android by Marko Gargenta. The service constructs a Twitter-like android application using this service:

• http://yamba.marakana.com

A guided tour of the application is application is available here:

• http://edeleastar.github.io/design-patterns/topic12/index.html

The application is part of the supporting material for this course:

• http://edeleastar.github.io/design-patterns

# 18 Commits

• From creating skeleton starter application

• … to background service + broadcast Receivers + + cleaner, general purpose design

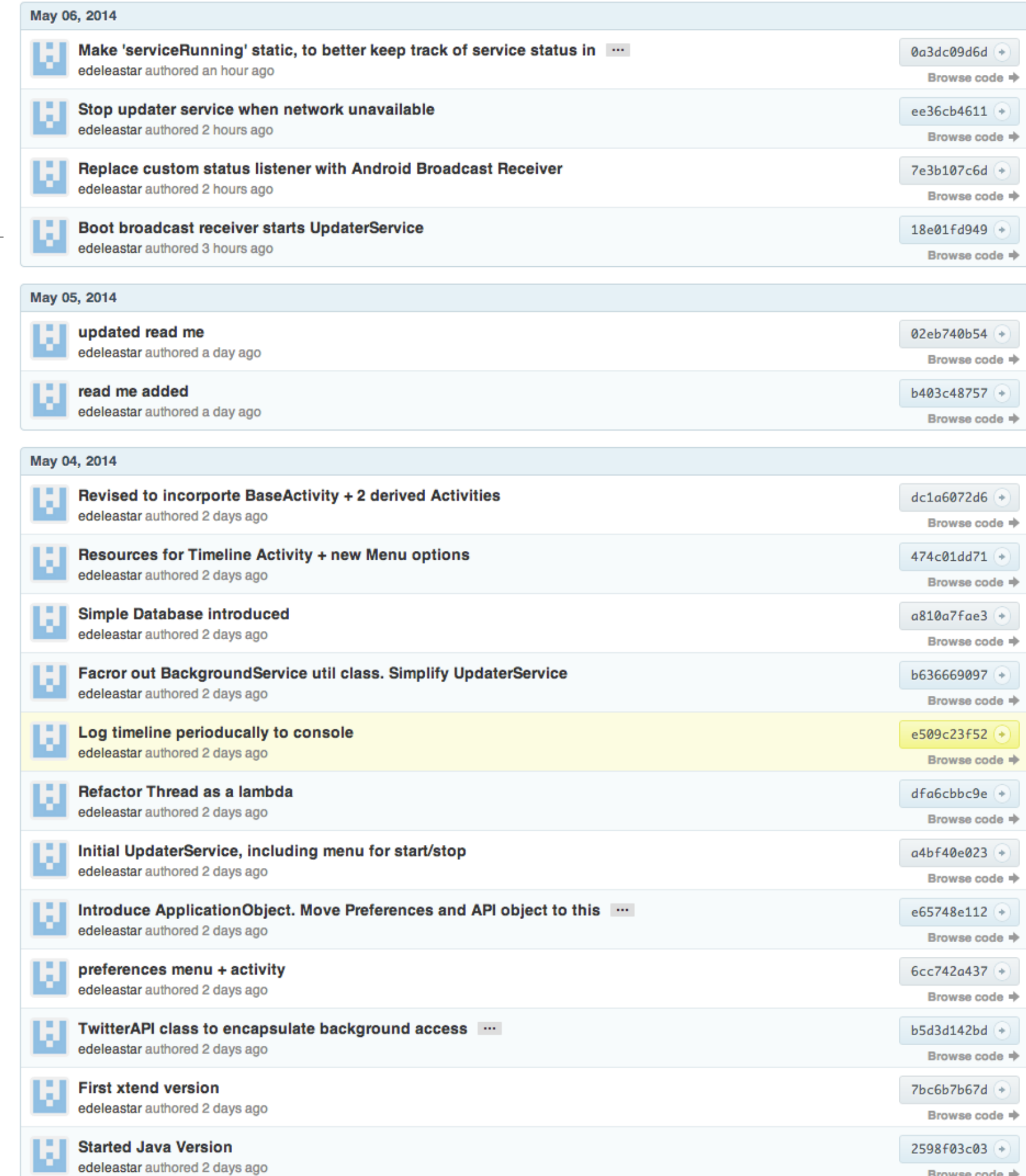

### Xtend version Encapsulated as 3 Labs

- A Enable Simple Tweet + timeline update on background thread
- B Move background thread to an Android Service + restructure application to use Lambdas + Command pattern
- C replace custom event mechanism with generic Broadcast Receivers

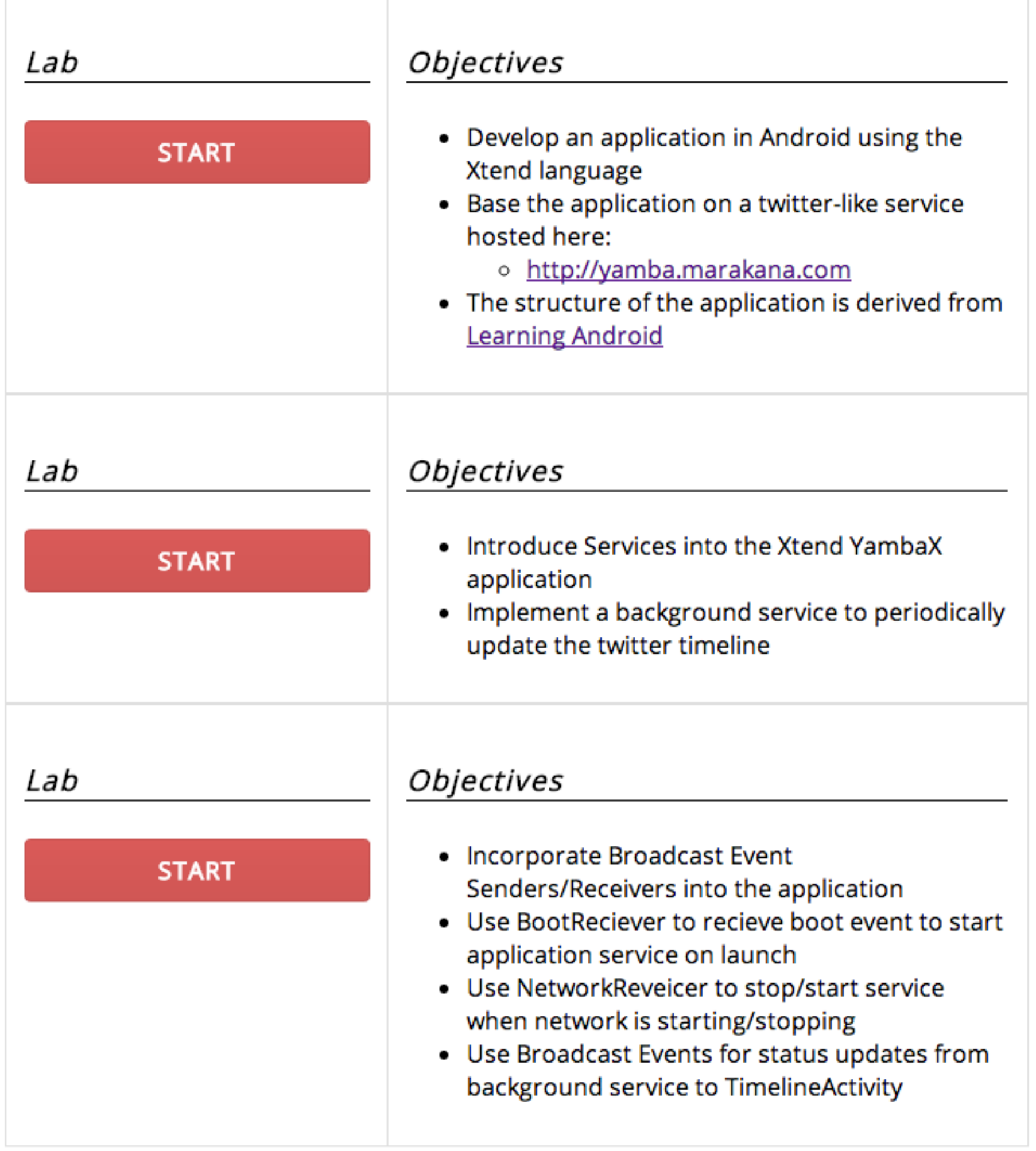

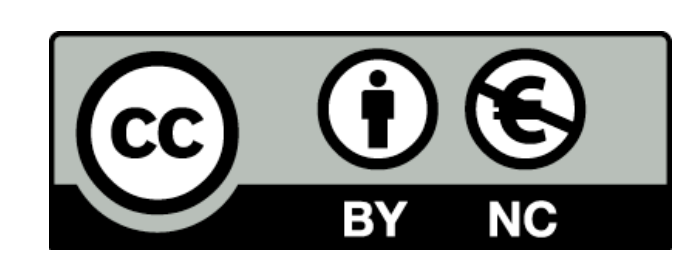

Except where otherwise noted, this content is licensed under a Creative Commons Attribution-NonCommercial 3.0 License.

For more information, please see http:// creativecommons.org/licenses/by-nc/3.0/

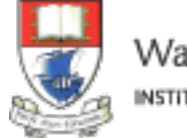

Waterford Institute of Technology INSTITIÚID TEICNEOLAÍOCHTA PHORT LÁIRGE

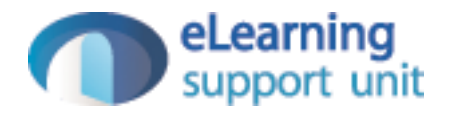